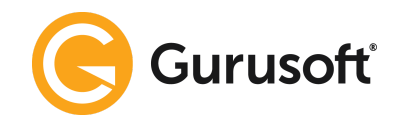

## **Informasjon til laboratoriet ved innføring av Lab2Report for kunde**

## **For at analysedata skal kunne overføres automatisk til Lab2Report, er det visse retningslinjer som må følges. Under listes det opp en Best Practice som laboratoriene skal følge etter oppfølging av kunden:**

- Kommunen gir laboratoriet aksept til å sende sine analyseresultater elektronisk til oppgitt nettadresse hos Gurusoft.
- Gurusoft skal få oversendt en import-fil i csv-format med analyseresultater fra laboratoriet med følgende kolonner for data: PRØVENR; KUNDE; PRØVESTED; ANALYSEDATO; ANALYSEKODE; ANALYSEMETODE; PARAMETER; RESULTAT; ENHET; PRØVETAKNINGSDATO; REFERANSE. Utover disse kolonnetekstene kan fila også ha status om akkreditering av prøvene, dette kan avtales nærmere med Gurusoft.
- CSV fil skal være i ansi-format eller utf-8
- Ved behov for endringer i importfila så må dette gjøres i Notepad. Excel endrer på formatet i RESULTAT-feltet.
- Dette er kravene til de ulike feltene:
	- o PRØVENR: Dette er en unik kode for hver prøveomgang pr prøvested. Feltet kan inneholde MAX 30 TEGN
	- o KUNDE: Under KUNDE skal de oppgi kundenavn, enkelt og greit, f.eks. Plassen Kommunen ol. Feltet kan inneholde MAX 50 TEGN. Gi beskjed til Gurusoft dersom det dukker opp nye navn i dette feltet
	- o **PRØVESTED:** Må inneholde et navn som kan gjenkjennes i Lab2Report, da dette feltet brukes for tilordning. Navnet må være unikt da det er ident for prøvestedet (som et personnr å regne). Navnet må skrives likt hver gang for at systemet skal oppfatte det som samme prøvested. Eks. Nøtten renseanlegg, innløp uke eller for et VBA, Helle vv – Retvann på RA. Feltet kan inneholde MAX 50 TEGN. Kunden veileder lab slik at navn blir rett. Spesialtegn som; (, ), «, », etc. er ikke gyldige tegn og skal dermed unngås.
	- o **ANALYSEKODE**: Dette er en kode for analysen, f.eks. en korttekst eller et løpenummer som unikt identifiserer analysen. Dette må være en kode for hver prøve som er unik for hver prøverunde hos laboratoriet. MAX 30 TEGN
	- $\circ$  **ANALYSEMETODE**: her skal koden for den aktuelle metoden stå. Analysemetode skal ikke endres uten at Gurusoft får beskjed om dette da det kan ha innvirkning bl.a på enhet. Dersom kunden kjører 2 analyser av samme parameter men med forskjellig ANALYSEMETODE så vil i utgangspunktet bare et av resultatene leses inn i Gurusoft. Dersom begge resultatene skal med må kunden etablere ekstra TAG for å få dette til.
	- $\circ$  PARAMETER: her skal hver enkelt parameter navngis og den skal navngis likt hver gang. Dersom man skriver parameter-navnet på 2 eller 3 forskjellige måter så oppfattes det som 3 forskjellige parametere som skal leses inn på 3 forskjellige TAGs
	- o RESULTAT: Feltet skal ikke være tomt eller inneholde et tegn som indikerer at prøve ikke er tatt. Hvis så er, så skal ikke linjen tas med i overføringen. Påse at tegn som punktum og komma er plassert rett og ikke forekommer flere ganger i resultatet. Både komma og punktum kan benyttes som desimalskille. Det skal ikke benyttes skille utover dette.

Normalt skal det kun rapporteres numeriske verdier. Dersom det skal rapporteres tekstverdier skal dette være avtalt på forhånd slik at nødvendige konverteringer kan foretas, eventuelt at man etablere tekst-tagger for mottak av alfanumeriske verdier.

 $\circ$  **ENHET**: benevningen MÅ være konsekvent slik at like analyser har lik enhet. Etter tilordning har kunden ikke anledning til å endre uten å først ta kontakt med Gurusoft.

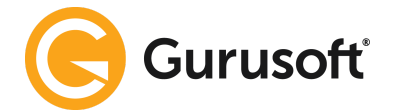

Enheter regnes om før import dersom det er avvik mellom Lab2Report og resultater fra laboratoriet.

- o PRØVETAGNINGSDATO: standard datoformat er yyyymmdd. Andre formater må avtales med Gurusoft i prosjektfasen. Det er viktig å bruke riktig dato slik at resultatet legger seg på forventet dato for kunden (i henhold til prøveplan). Dersom det gjelder blandprøver skal TIL-DATO brukes konsekvent (i henhold til prøveplan). Lab er ansvarlig for å sende riktig dato. Ved feil på dato må Gurusoft foreta en sletting slik at Lab kan sende ny fil med riktig dato. Dette er fakturerbart arbeid.
- o REFERANSE: innholdet her logges på feltet KILDE. Det er mulig å gjøre søk på i dette feltet ved bruk av SØK-modulen i Lab2Report. Også PRØVENR blir logget her.
- Denne csv-filen skal sendes til oppgitt mailadresse for innlesning på kundens instans. Det skal alltid sendes csv-filer når resultatene er klare. PDF dokumenter kan ikke benyttes til import og er kun en bekreftelse på gjennomført prøverunde.
- Resending av filer:
	- o Hvis analysedato er lik eller nyere enn den tidligere registrerte analysedatoen, så vil analysen bli overskrevet. Må ha samme prøvenr. Som tidligere mottatt fil
	- $\circ$  Hvis ny fil kommer med samme prøvenr og samme prøvested men med ny dato, så vil vi få en admin-melding. Resultatene vil ikke bli lest inn uten at Gurusoft sletter eksisterende verdier på eksisterende dato.
	- o Hvis ny fil kommer med samme prøvenr og nytt prøvested, så vil vi få en admin-melding. Resultatene vil ikke bli lest inn uten at Gurusoft sletter eksisterende verdier på eksisterende prøvested.
- Lab bør lage en journal for vann og en for avløp. I tillegg bør tilfeldige prøver settes opp i egen journal slik at de ikke blir sendt i csv-fil til Gurusoft. For de kundene som har etablert rutiner i Report for ekstraprøver så skal disse prøvene med i journal for vann eller avløp.
- Sørg for at alle forsendelser inneholder flest mulig analyser for den aktuelle dagen. Laboratoriet kan ikke sende 1 analyse pr fil og pr epost.

## **Eksempel på innhold i csv-fil:**

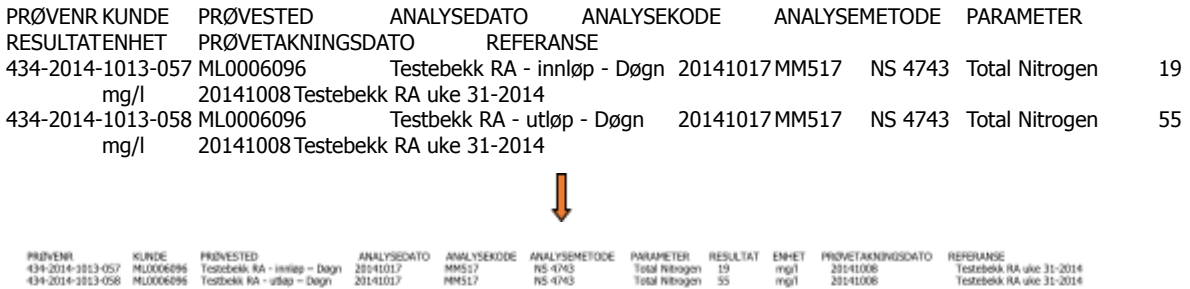